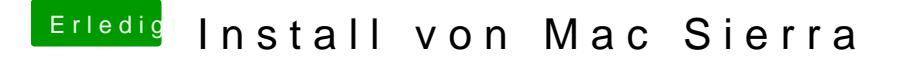

Beitrag von prozacgtx vom 9. September 2017, 16:29

ok ich hab es hinbekommen und zwar war mein SMBIOS falsch angelegt hab eingespielt und man siehe da es geht

trotzdem danke alle helfer